## Graficas elementales 2D Ivan Olmos Pineda

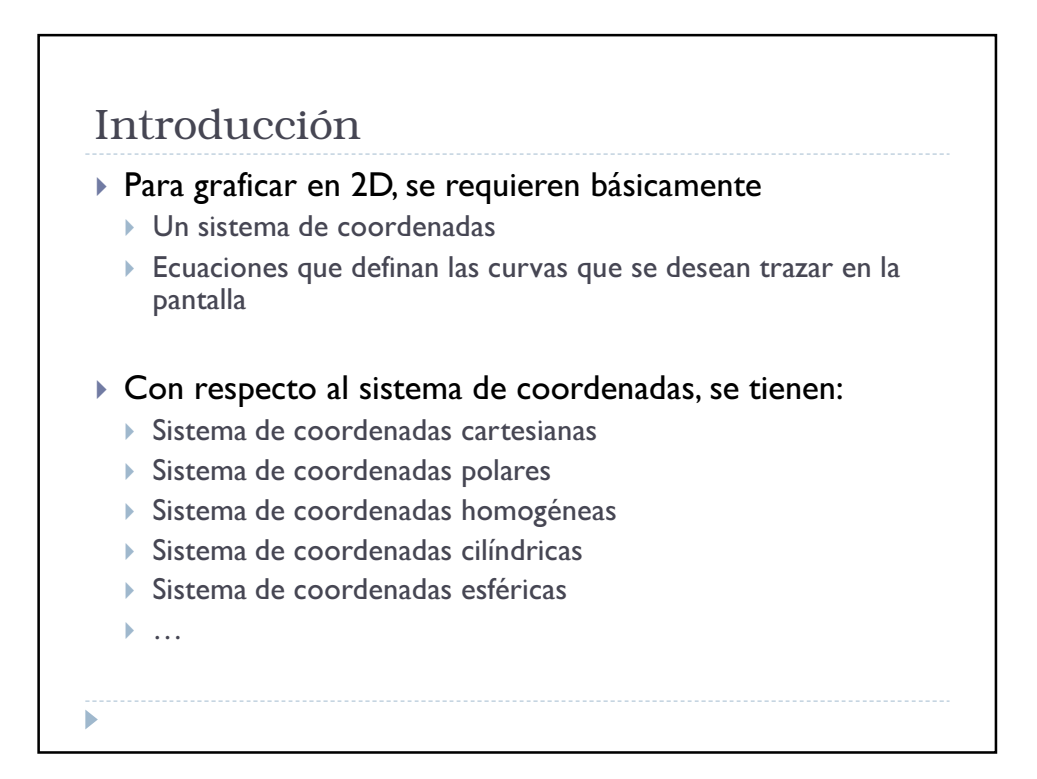

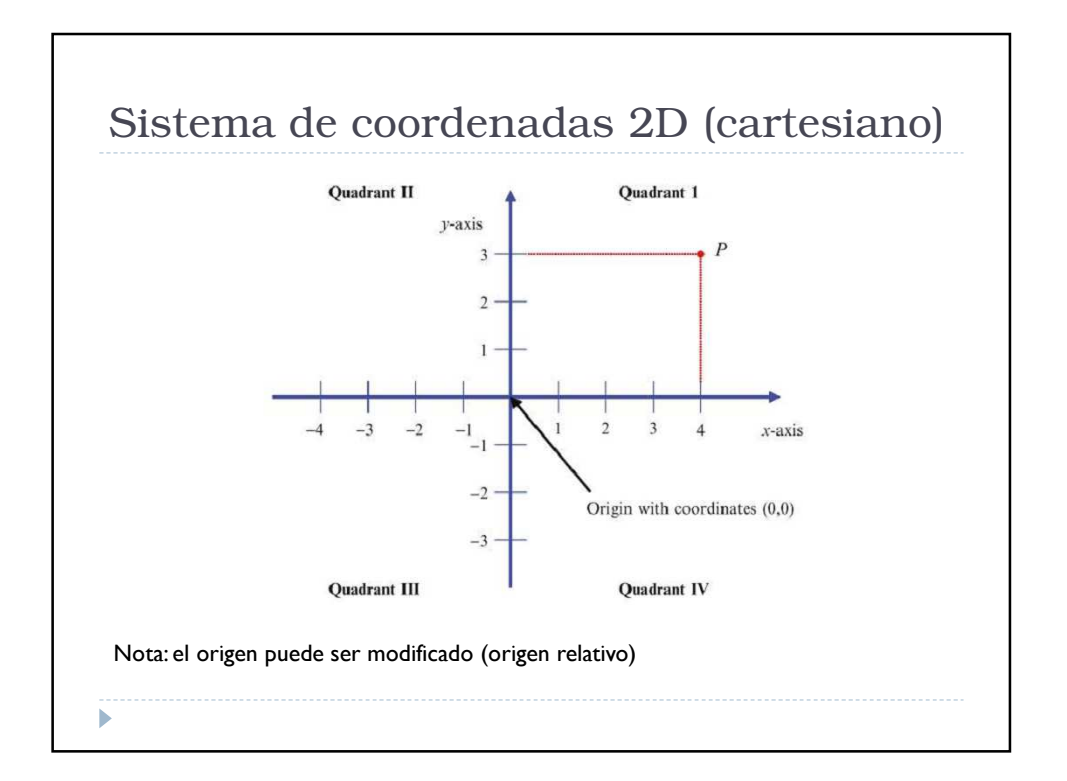

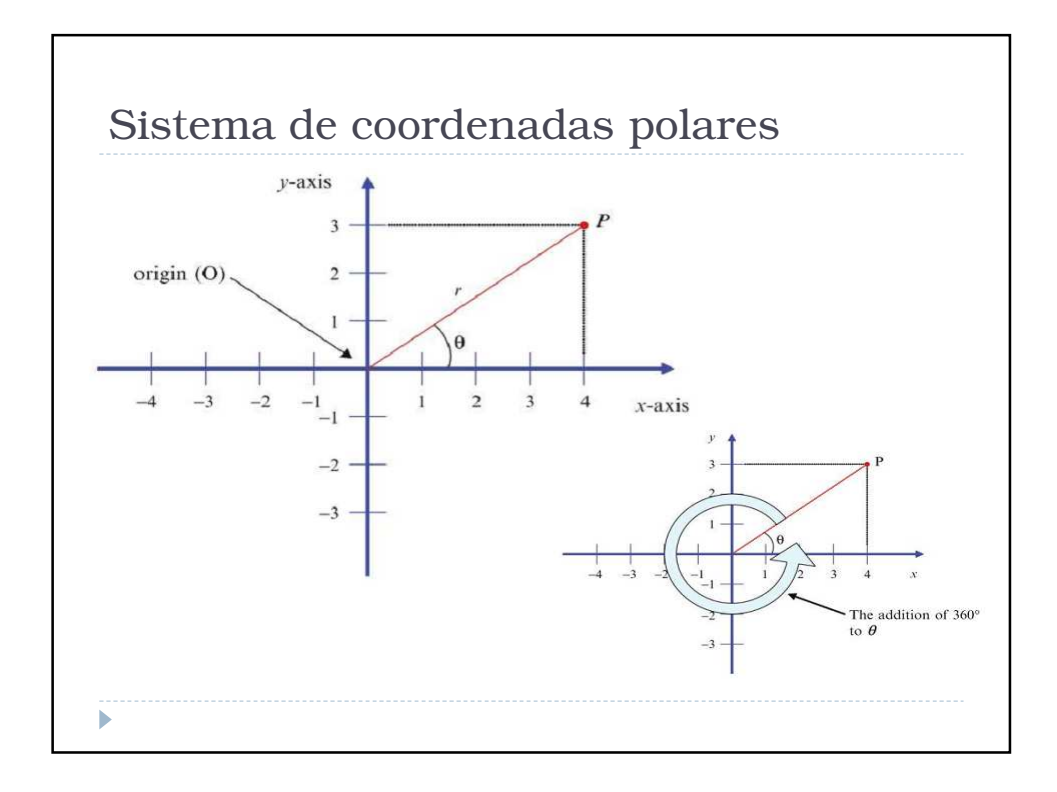

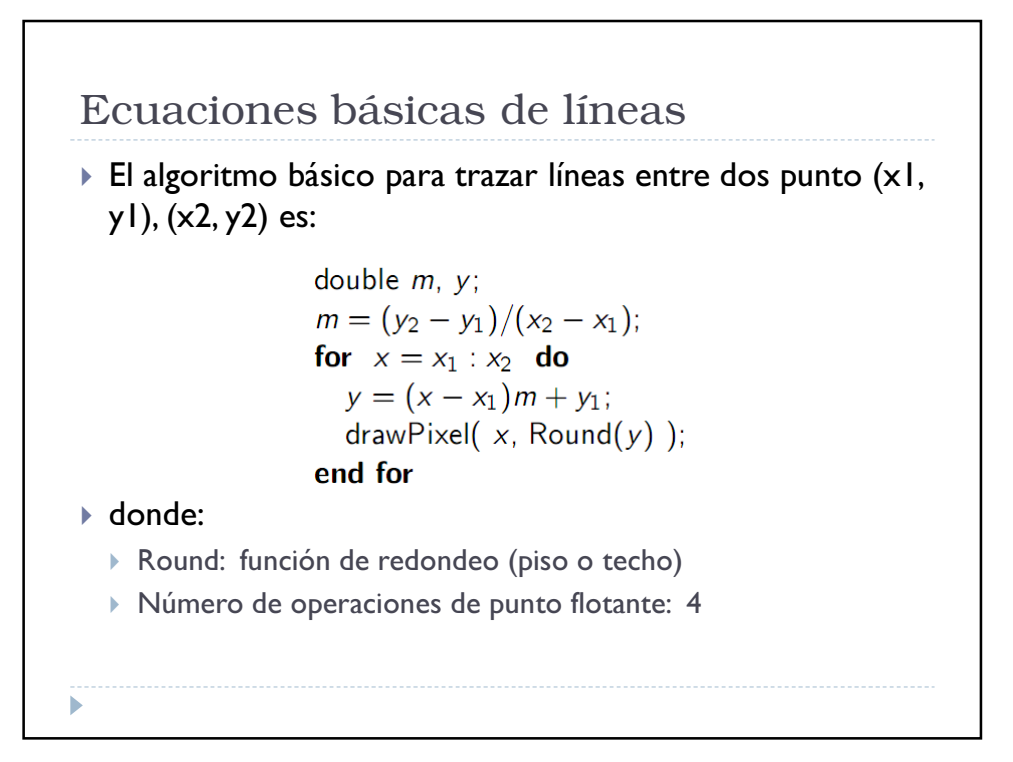

Algoritmo Incremental para dibujar líneas Se puede agilizar el proceso de dibujado de líneas a través del algoritmo incremental Un punto se calcula a través de la expresión:  $y_i = x_i m + B$  A partir de esta expresión, el punto "i+1" es:  $y_{i+1} = x_{i+1}m + B$ ,  $y_{i+1} = (x_i + \Delta x)m + B,$  $\triangleright$  Como el incremento  $\Delta x = I$ , se tiene que:  $y_{i+1} = (x_i + 1)m + B$  $y_{i+1} = x_i m + B + m$ ,  $y_{i+1} = y_i + m.$ 

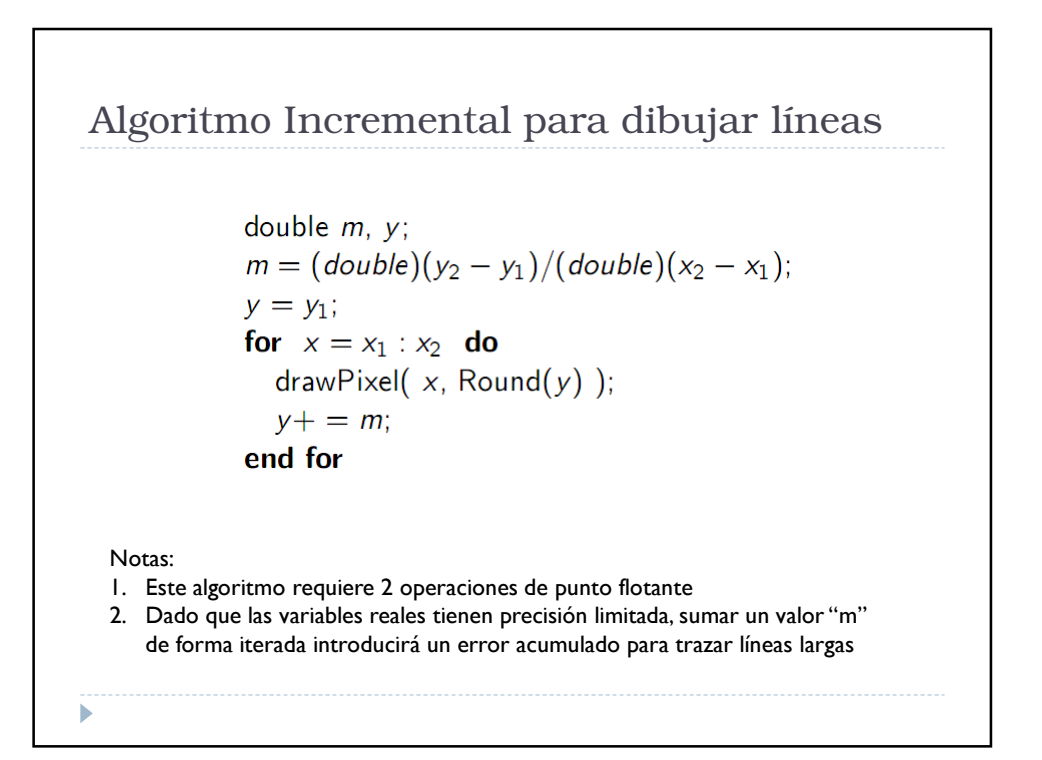

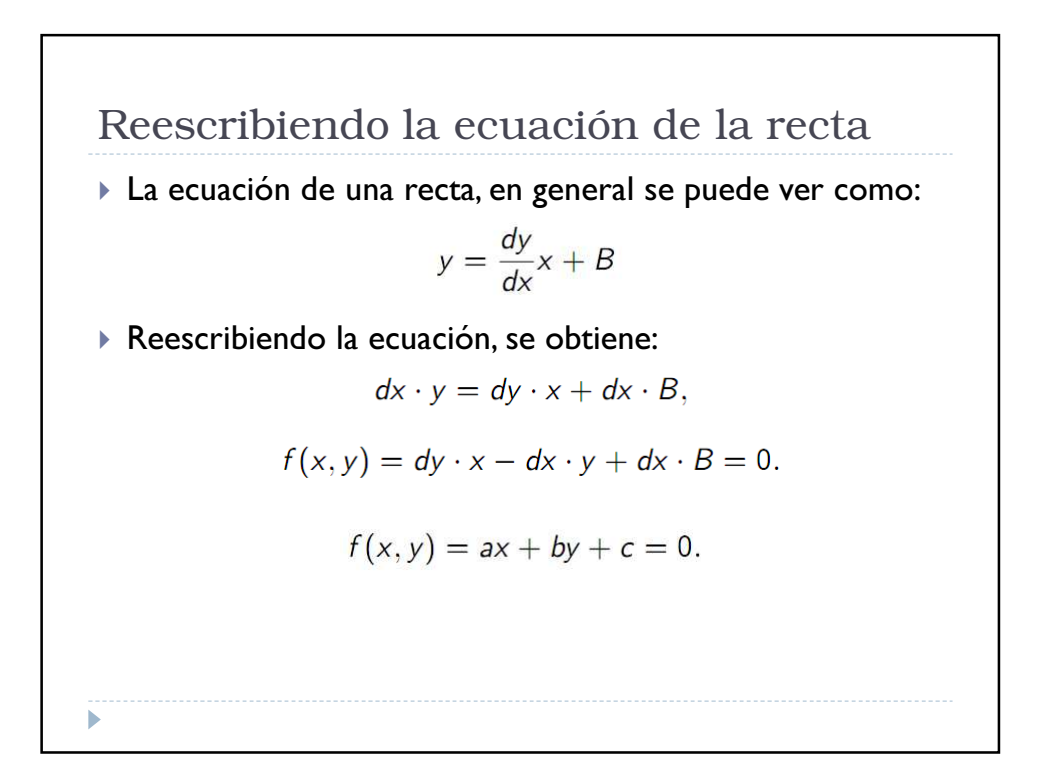

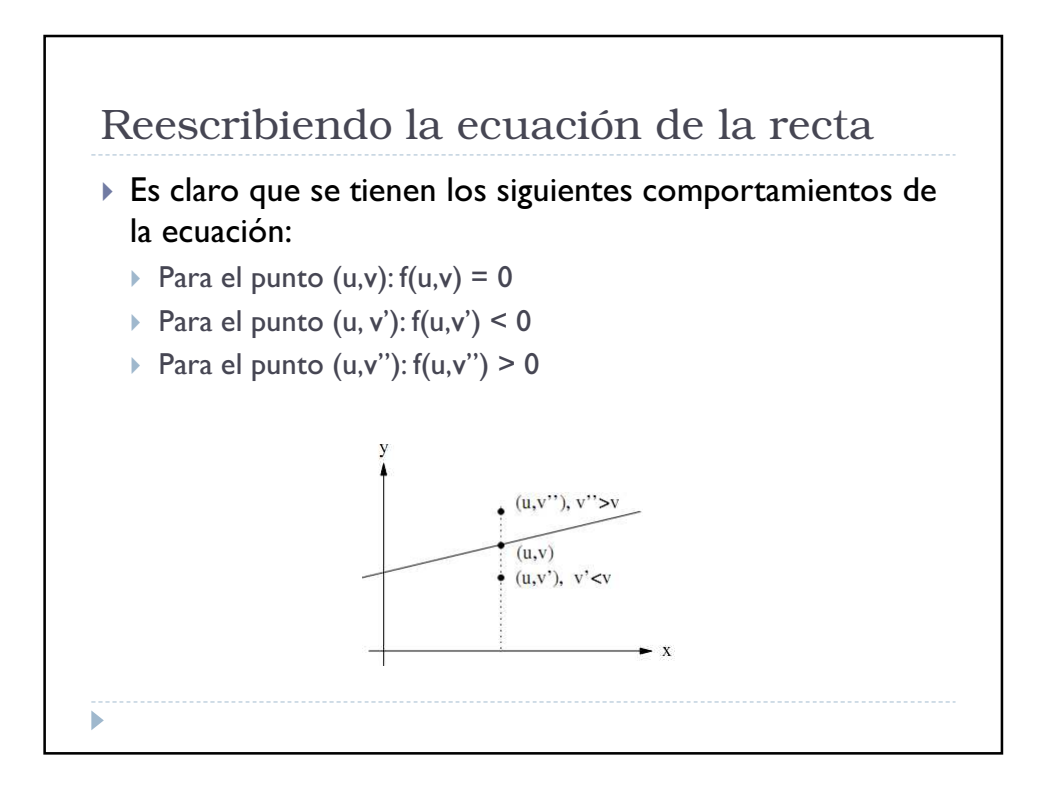

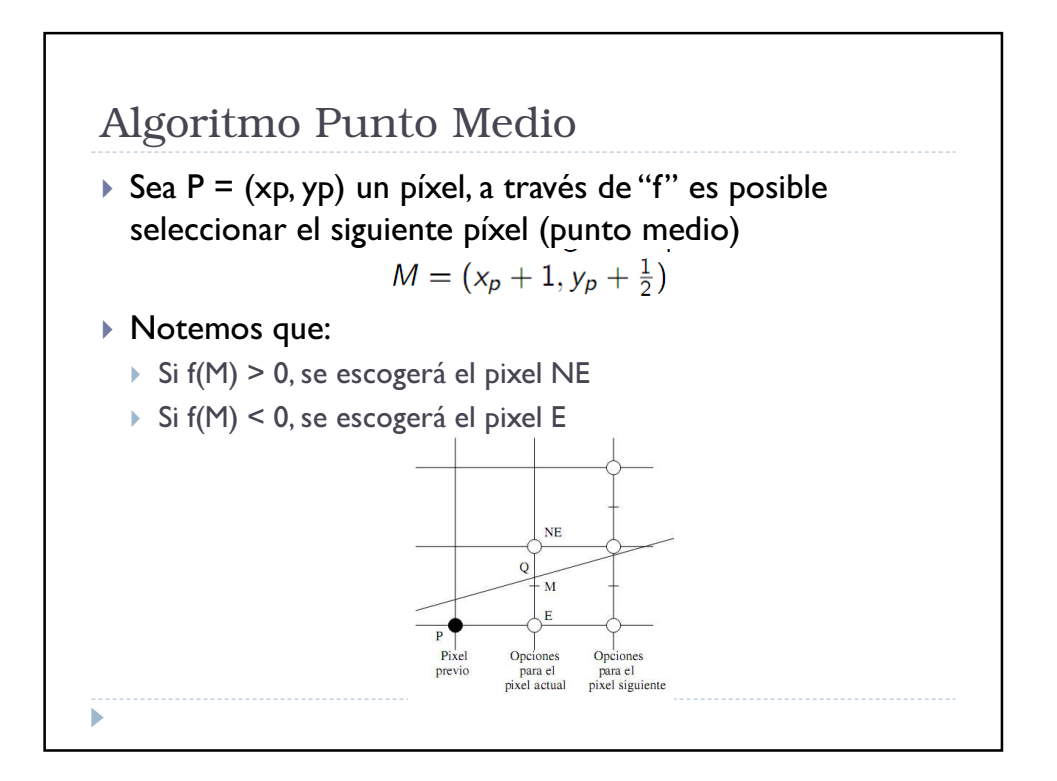

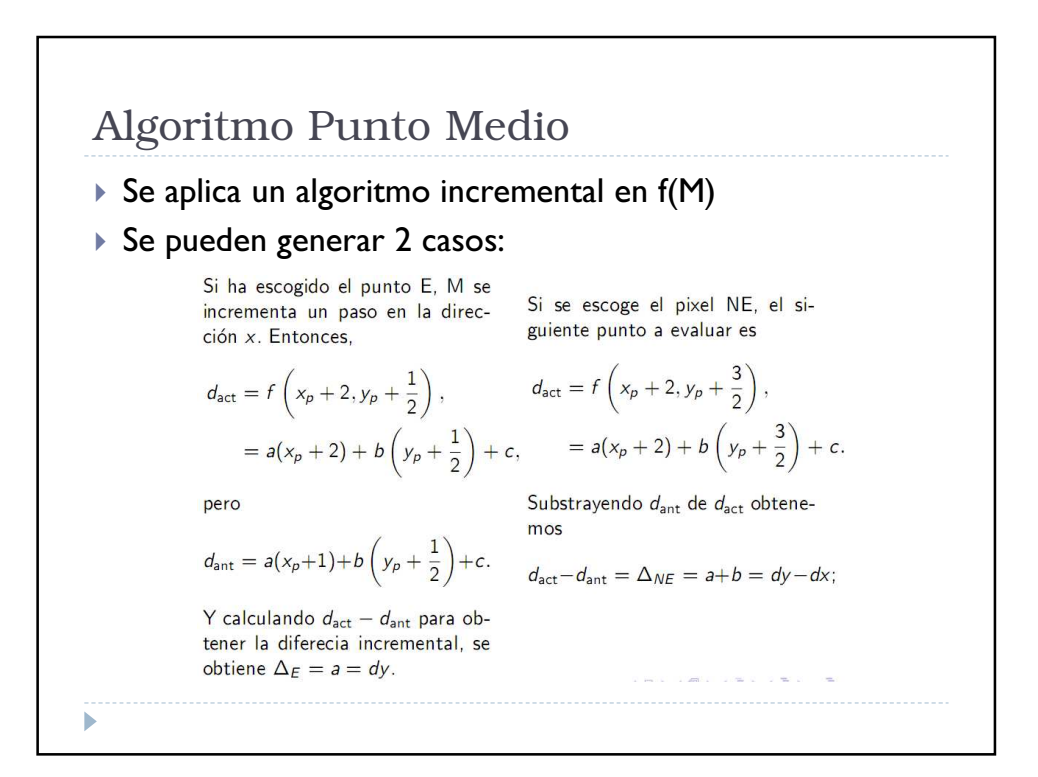

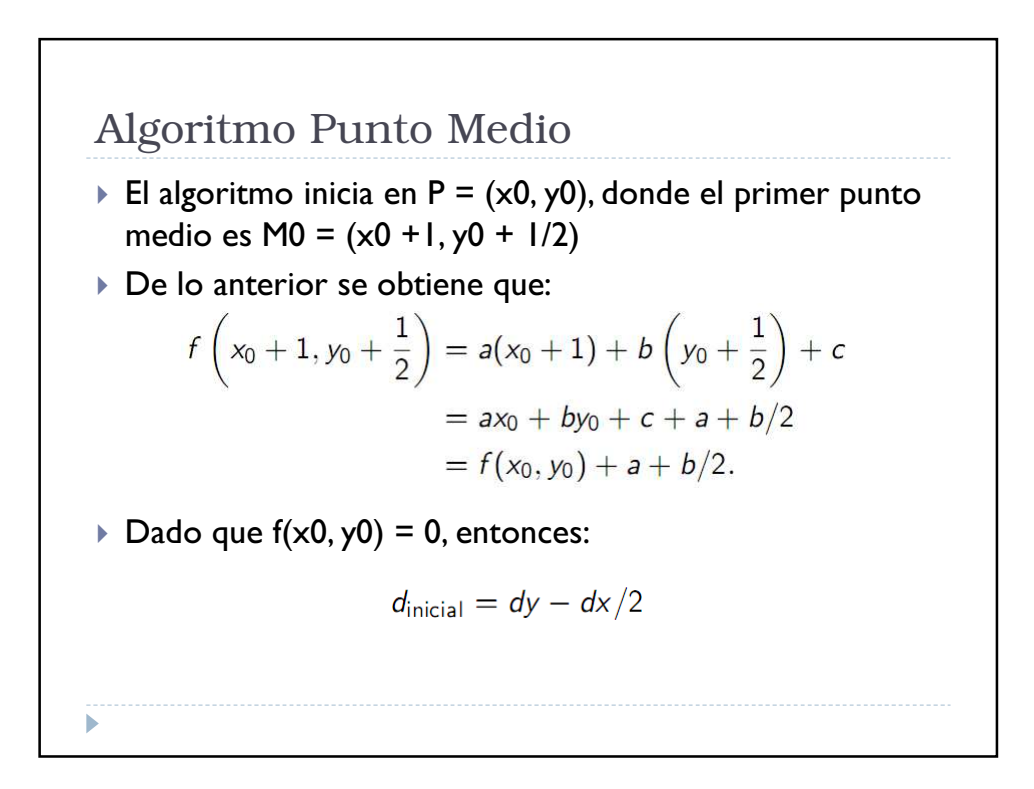

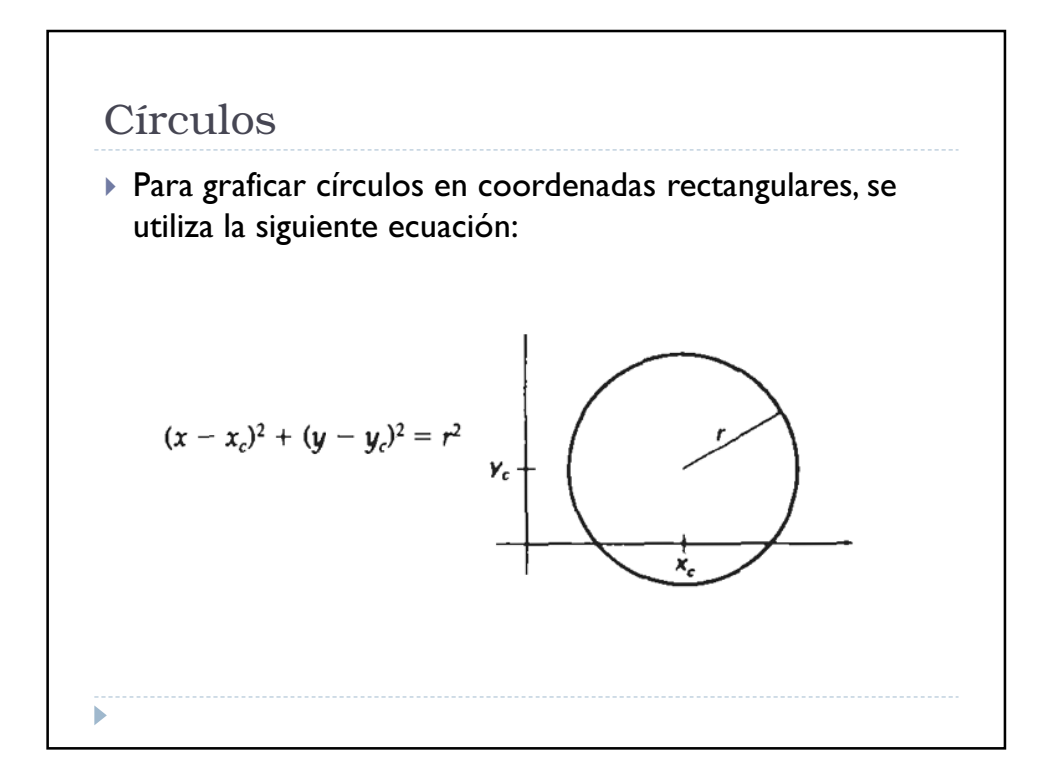

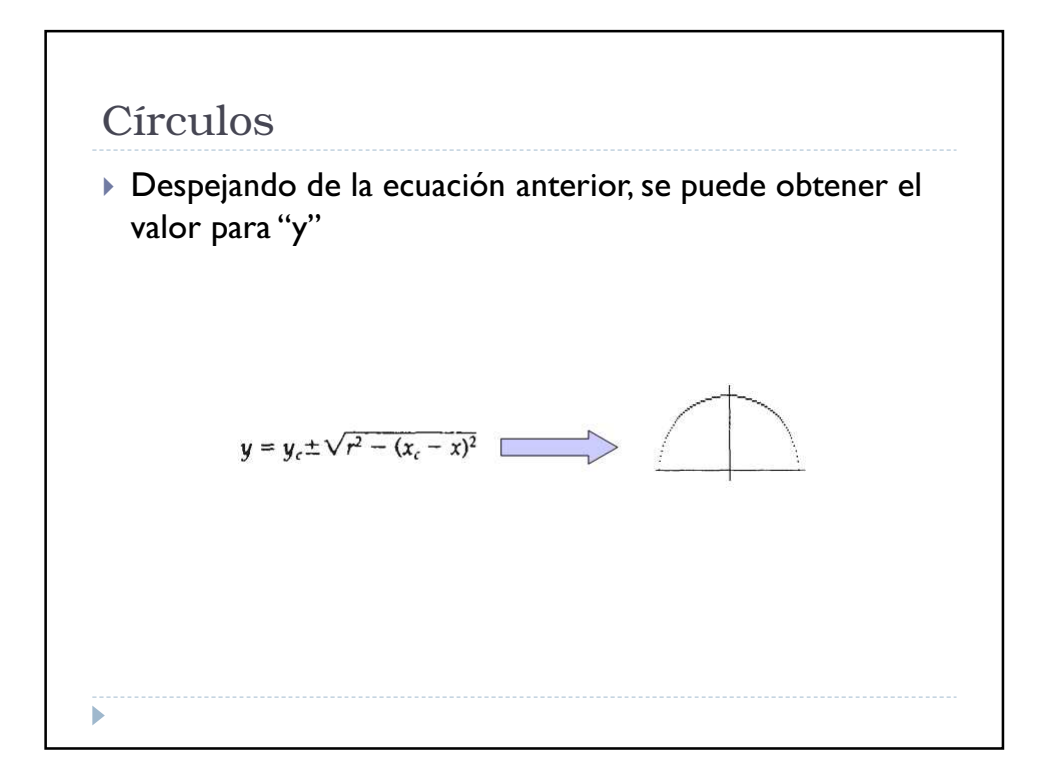

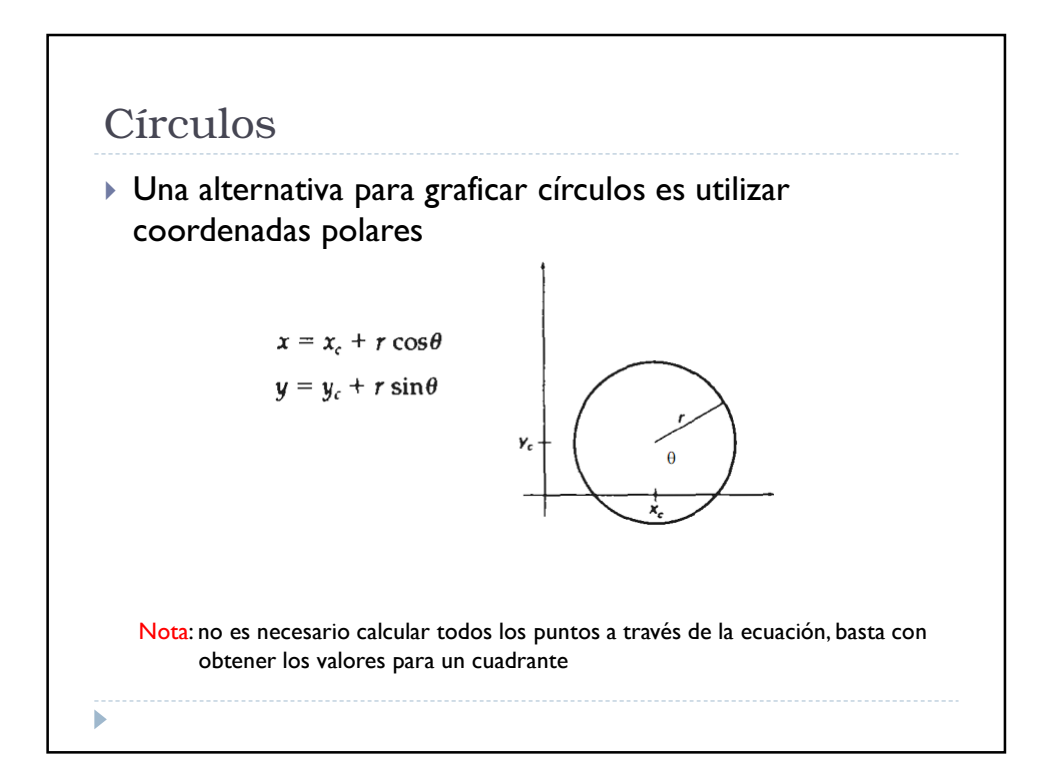

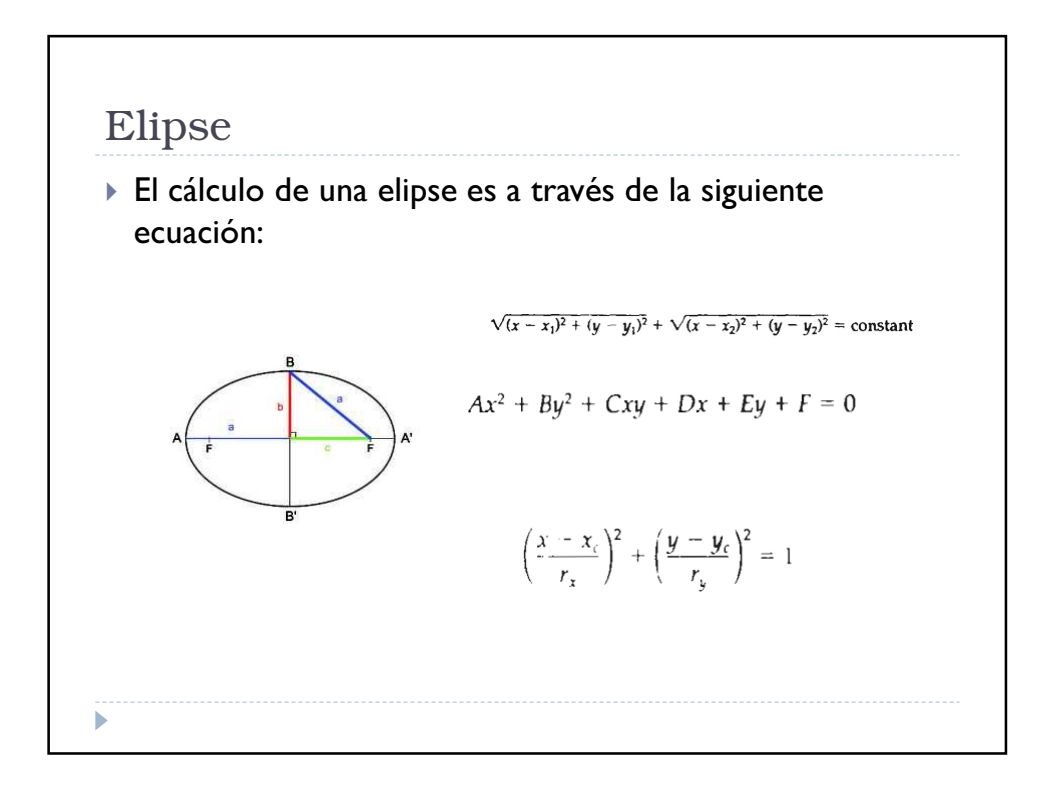

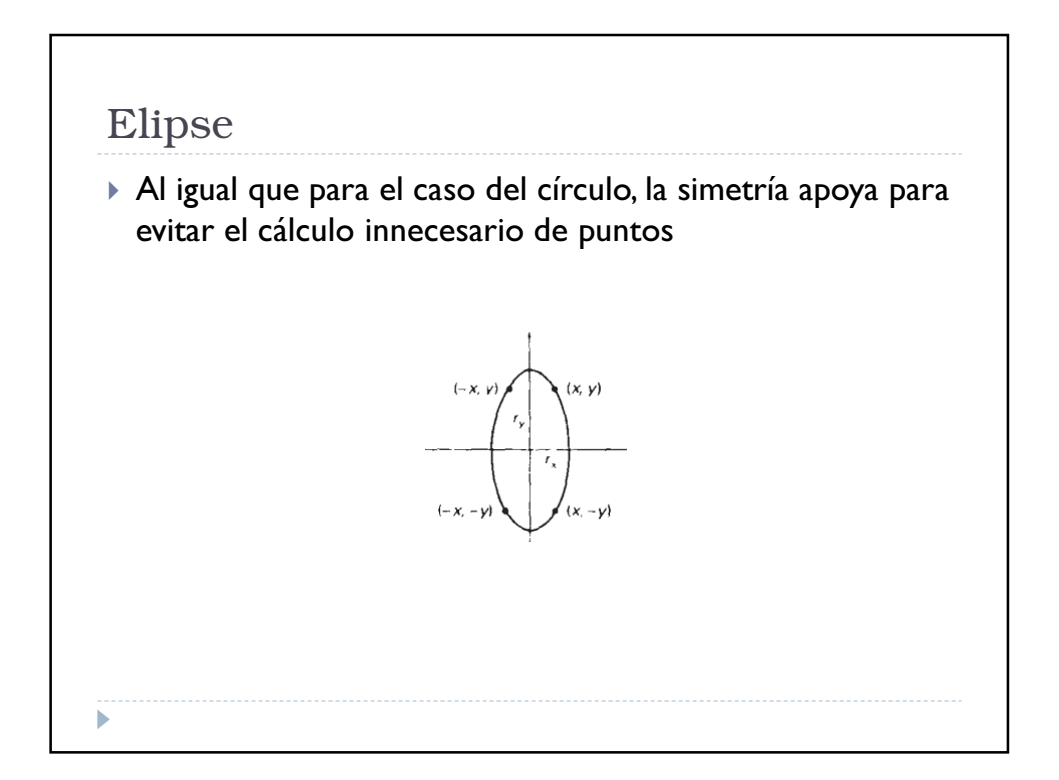

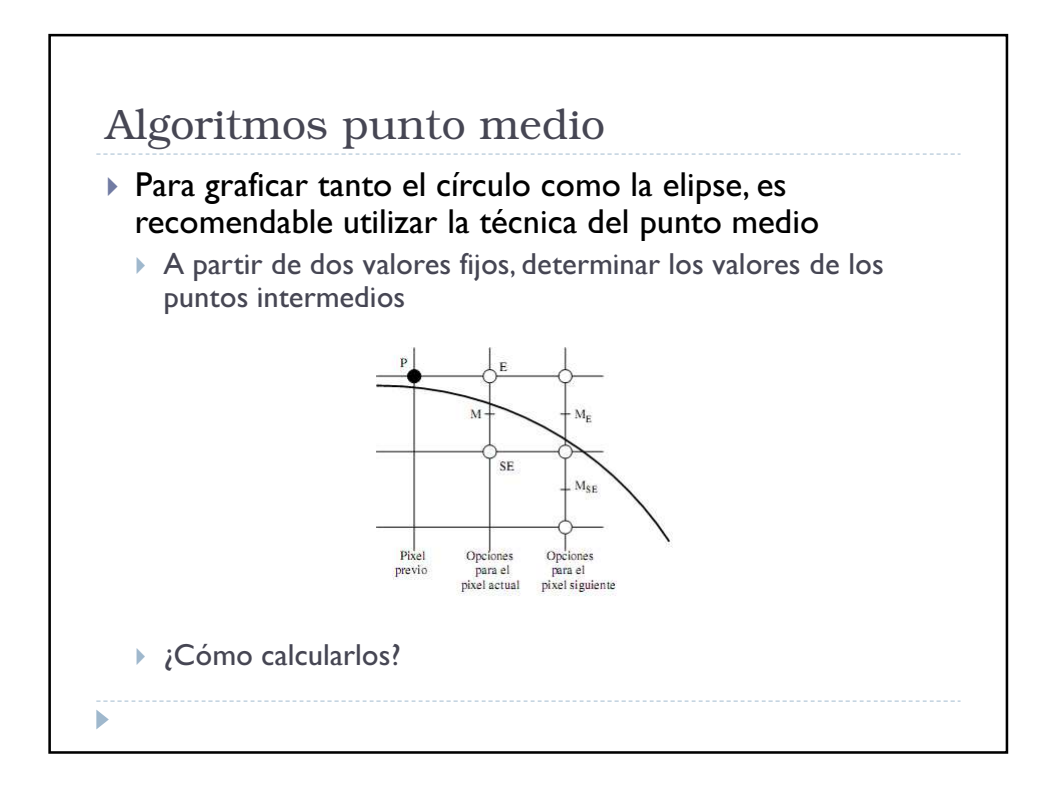